**Auto-Clicker Crack For Windows [2022]**

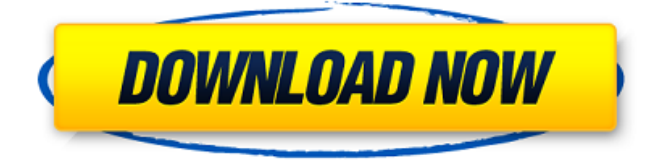

\* Your PC is freezing for hours on end, what can be the reason? Maybe your computer is infected with a virus or a Trojan. You already removed everything that you could find, and now it just works really slow? As a last resort, you might have to reinstall your entire operating system. If that is the case, the safest and

quickest way to fix your problems is to install a new Windows installation from scratch. The problem is that in order to do that, you will need to make sure that you have backed up all your files first. That's where this software comes into play. It helps you backup your entire hard drive, so that you could simply restore it and start over if needed. The tool saves files from your computer to a local

or network location, and allows you to schedule those backups. It even provides you with the ability to locate specific files based on the name or date they were created. The best thing about this software is that it doesn't get in your way. Once you give it the path where you want to backup files, it will automatically download those files and save them on a network share. No more

puzzling through your entire drive searching for the most recent important files. You can view the locations of those files directly through the program, which means you don't have to mess around with different software and different methods. \* Does your browser work slow? Is it sometimes not responding to clicks? Do you want to create a browser which operates with less interference? You will be

glad to learn that this tool does exactly that. The application is created to make your browser much more efficient, and at the same time, provide you with a much more comfortable browsing experience. Not only does it improve your web surfing, but it actually improves all the other aspects of your computer, making it more usable. With it, you can easily activate the advanced hardware or software

optimisation for your computer, such as the browsing optimisation process, reducing the number of used browser processes, adjusting memory usage or changing the browser's memory manager, among others. You can also set it to automatically open or close windows when a certain document type is detected. It will automatically start or stop an application when necessary, according to your preferences,

as well as launch the program you used to open the chosen file. The developer also added a way to notify you of any new software updates that might become available by simply clicking on a scheduled message when you boot your computer. \* Are you a Windows user who loves

**Auto-Clicker Torrent (Activation Code) Free**

## Auto Clicker is an advanced

automation application for Windows that tracks and triggers specific functions on your computer automatically. The program can work by running in the background and monitoring your web and local activities for potential targets to automate. An essential feature is the ability of Auto Clicker to work on scheduled tasks, without consuming CPU cycles or resources. This unique feature allows you to

set a time that all actions will be performed according to a specific event. An interesting feature in Auto Clicker is the ability to have a specified count, which performs an action multiple times with random intermissions in between. The latest version of this tool also offers userfriendly features, including a GUI, a variety of functions, and easy access to more advanced features. There are

many options to choose from, such as pre-installed Auto Clicker Shortcuts, a variety of regular tasks and more. This tool is both simple to operate and powerful to use. The focus is on making the program easy to use and there is very little configuration required. Many standard command, such as CD, email, host and media file actions, can be set up quickly. The application even comes with a built-in web browser for

you to easily access any of the pre-set tasks. Overall, Auto Clicker is a convenient, welldesigned and powerful automation program. It is easy to use and provides userfriendly pre-set rules to help you get started. Even with the minimal configuration, you have nearly endless possibilities when it comes to automating your PC. Veeam O-Ranger is a monitoring tool for your virtual machines. It is a

command-line tool that can be installed and run on the same server as the vCenter Server. This way, you will be able to monitor all the Virtual Machines (VMs) on your vCenter Server. The Veeam O-Ranger also comes with the ability to monitor physical machines and physical volumes, but the latter is not available in this release. Ranger's purpose is to verify the state of your VMs. For

each VM, Veeam O-Ranger: \* Checks the Health Index \* Throws an alert if a change is detected \* Lists the VM's state \* Monitors the VM's status \* Provides a summary of the Health Index \* Gives options about which CPU(s) to run O-Ranger on \* Gives options about which time interval to run the report \* Shows a report with the latest state. An example 6a5afdab4c

Turn your smartphone or tablet into a DIY scanning machine. Perfect for scanning those recipe bits and pieces you never can get down to taking, Auto-Clicker taps into your device's camera to detect relevant text and scan it into Evernote, Dropbox, OneNote or Pocket; all you need to do is select the place in your

clipboard that should be transferred to the service. If you aren't too keen on having Auto-Clicker alongside your smartphone or tablet, we also provide desktop versions of the app, so that you can take advantage of the functionality while connected to a computer. Download Auto-Clicker from these links: Device iPad, iPhone, Android Tablet Desktop Windows, MacOS, Linux Requirements

Supported platforms: iOS, Android, Windows & Windows Mobile, MacOS, ChromeOS, Linux (Ubuntu 15.04, 16.04 & 17.10) Able to detect text. All features of a free account. Relevant text (text that begins with a. and ends with a.txt) is supported Text in languages where the. can be used as a newline such as Arabic and Persian, as well as other languages that require a ; is not supported. We only

support Rich Text Markup Language (RTF), not plain text (notepad is not supported, neither is a text area in a web page). We are unable to import notes. Restrictions: Relevant text (text that begins with a. and ends with a.txt) is supported Text in languages where the. can be used as a newline such as Arabic and Persian, as well as other languages that require a ; is not supported. We only support

Rich Text Markup Language (RTF), not plain text (notepad is not supported, neither is a text area in a web page). We are unable to import notes. Privacy: No personal information is collected or shared. (See terms) Support: The team behind Auto-Clicker FAQ Hi! Currently only iOS devices are supported. How can I access the app if I use a computer? iOS devices have an native application (the Mail

App) that allows you to access your clipboard. Since we are very familiar with this, we have created a desktop and Android versions of the app so that you can use it. Windows Phone / Windows, Chrome OS / Android, Linux

**What's New in the Auto-Clicker?**

There are a lot of simple autoclicker apps in existence, but few offer a true

comprehension of what makes them work the way they do. Auto-Clicker is different. It allows users to transform their buttons into the clicker of their dreams using three different methods. Choose from one of three different types of generators that will transform a button into a clicker. - Albatross - Android App - Custom Button - Delaunay Triangulation - Diagonal Line Generator - Fixed -

Customizable Button - Edge Facets - Fast - Grid - Home - Line - Points - Self-Faced - Small - Surface - Vary Spacing - Wide Key Features: - Only 1.4 MB of required space! - Change the color of your button - Customize the edge and vertex colors for your button - For buttons over 10,000 pixels in width Forgive my ignorance, but what does "Core Lattice" refer to? I haven't been able to find any

explanation online, and the example on AppBrain page seems irrelevant. A: "Core Lattice" is a part of the main lattice construction algorithm IGL(G3), developed by M. Boratyn, S. Lapp, and V. Liskovets in UMIACS, 2003 ( The paper explains how to construct the core lattice, details implementation, etc. The lattice, obtained by IGL(G3), is used in the key recovery algorithm. There is

no limit on the dimension of the lattice, except that it has to be fully defined by a perimeter vector. It was never implemented in the software because the dimension grows exponentially with number of used microphones. It is not needed for 2D arrays. If you need the basic method (without computations needed to recover the key) you may look at this: or at this two-page tutorial (6.1.1) from ICAO's

## technical manual (

**System Requirements:**

Pre-requisite Software: Windows 7 or above DDD Professional Edition (or higher), Gold Partner, or Technical Community Edition (TCE) PowerShell V2 PerfKit v2.0 or higher (available from PowerShellGet) Microsoft Remote Desktop or other application that supports the RemoteFX functionality

(available from PowerShellGet) Configuration: Access Server PowerShell Desired State Configuration (DSC) Storage Performance counters Analysis A minimum of two Power Performance counters and one of these

## Related links:

<https://prayersonline.org/wp-content/uploads/2022/06/harrsak.pdf> <https://jgbrospaint.com/2022/06/08/barracudadrive-crack/> <https://gazetabilgoraj.pl/advert/l33t-speak-crack-mac-win-latest-2022/> <http://movingservices.us/?p=19381> [https://eskidiyse.com/index.php/advanced-pdf-to-text-converter-crack-keygen-full-version](https://eskidiyse.com/index.php/advanced-pdf-to-text-converter-crack-keygen-full-version-mac-win/)[mac-win/](https://eskidiyse.com/index.php/advanced-pdf-to-text-converter-crack-keygen-full-version-mac-win/) <https://lancelot-paysage-maconnerie49.com/wp-content/uploads/2022/06/giadgol.pdf> <https://www.designonline-deco.com/wp-content/uploads/2022/06/ladicro.pdf> <https://kiwystore.com/wp-content/uploads/2022/06/lealea.pdf>

<https://beautyprosnearme.com/wp-content/uploads/2022/06/KidPaint.pdf> <https://peaici.fr/wp-content/uploads/2022/06/hektphy.pdf>